# UPMC/Licence/Info/2I013 Rushdroid Relevé de décisions

25 Janvier 2016

## Interface IGrid

- on conserve boolean isEmpty(Position pos)
- on remplace int get(Position pos) par : Integer get(Position pos)

#### Interface IModel

- en conséquence de la modification apportée à la signature de get dans  $IGrid$  :
	- on remplace int getIdByPos(Position pos) par : Integer getIdByPos(Position pos) ;
	- on remplace int getCol(int id) par : Integer getCol(int id) ;
	- on remplace int getLig(int id) par : Integer getLig(int id).
- $-$  on remplace void moveBackWard(int id) par : void moveBackward(int id)

Il est précisé que pour les méthodes moveForward et moveBackward, le «déplacement» correspond à avancer d'une case la pièce.

#### Package

Le package du modèle est : android.rushdroid.model

### La configuration par défaut

Où sont précisés les numéros d'identification des pièces.

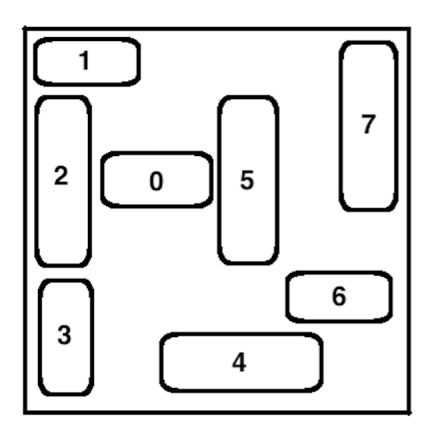